## **Get IPv6 addresses for perfSONAR**

.net/There would be two ways I know of:

- Each host will spit out a JSON record of configuration, e.g.:

[http://hcc-ps02.unl.edu/toolkit/services/host.cgi?method=get\\_summary](http://hcc-ps02.unl.edu/toolkit/services/host.cgi?method=get_summary)

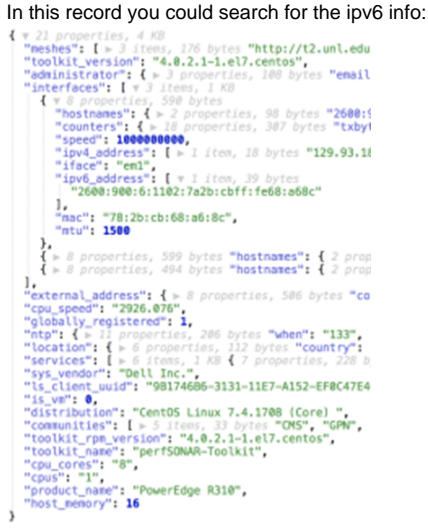

Not every host may contain this data, of course.

- Instead of querying each host, you could use the lookup service. For example:

<http://ps-east.es.net:8090/lookup/records?type=host>

This will be another REST/JSON object, and the field in question would be the 'host-net-interfaces', e.g.:

<http://ps-east.es.net:8090/lookup/interface/3fdcf1b0-3cca-4c6f-826b-b4471fcc047a>

Then the value would be stored in 'interface-addresses':

```
v 10 properties
€
                         368 hutni
   "expires": "2018-01-11T21:44:10.815Z",
  "interface-capacity": [ v 1 item, 14 bytes
  ],<br>"interface-name": [ v l item, 7 bytes<br>| "em1"
      "en1"ı,
    .<br>"Interface-addresses": [ v 2 items, 73 bytes<br>| "2620:106:c009:41c1:fabc:12ff:fe3d:4b38",
     "ps-owamp.colonialone.gwu.edu"
   "interface-mtu": [ v I item, 8 bytes
      "9880"
   1.
    "interface-mac": [ v l item, 21 bytes<br>| "F8:BC:12:3D:4B:38"
   ı,
  "state": "renewed",<br>"type": [ v l item, 13 bytes<br>| "interface"
  ı,
    'uri": "lookup/interface/3fdcf1b0-3cca-4c6f-826b-b4471fcc047a",
  "ttl": []
x
```
Using the latter we wrote a perl script (json-to-xml.pl) to get the web page<http://ps-east.es.net:8090/lookup/records?type=host> that provides a JSON file, and convert it to an XML file. This file has 328 entries with <host-net-ipv6-enabled>1</host-net-ipv6-enabled>. It also provides the hostname, city, country, lat longs:

<host-name[>lpnhe-psb.in2p3.fr](http://lpnhe-psb.in2p3.fr)</host-name>

<location-city>Paris</location-city> <location-country>FR</location-country>

<location-latitude>48.8484</location-latitude> <location-longitude>2.3561</location-longitude> One can then use entries of the form <host-net-interfaces>lookup/interface/ab1d1899-3a72-4635-abb8-28e981a2bc59</host-net-interfaces> to get the interface to use in a lookup of the form <http://ps-east.es.net:8090/lookup/interface/ab1d1899-3a72-4635-abb8-28e981a2bc59>. This gives output of the form:

{"expires":"2018-01-13T07:35:51.150Z","interface-capacity":["10000000000"],"interface-name":["eth0"],"interfaceaddresses":["134.158.159.86","2001:660:3036:197:134:158:159:86"],"interface-mtu":["1500"],"interface-mac":["00:1b: 21:81:83:e6"],"type":["interface"],"uri":"lookup/interface/ab1d1899-3a72-4635-abb8-28e981a2bc59","group-domains": ["in2p3.fr"],"client-uuid":["4032B84E-31E9-11E7-9667-B393E181BD16"],"state":"renewed","ttl":[]}